## **Assignment 4 SPI Bus and Dot Matrix Display – CSE 325, Fall 2010**

The assignment asks you to develop a program to control display patterns in an 8X8 dot matrix via a SPI bus. When a set of patterns are displayed in a predefined time sequence, you can show an animation on the dot matrix, such as crosswalk sign.

## *Project Objectives*

- To learn the basic operations and programming techniques of SPI bus.
- To develop a driver to scan LED dot matrix.
- To learn the raster graphic image for animation.

## *Project Assignment*

In the assignment, you are asked to develop a complete program to display an animation on an 8X8 dot matrix. The dot matrix is a Sure Electronics' LE-MM103 bicolor display where each dot consists of red and green common-anode LEDs. By turning the LEDs On and OFF, we can display 3 colors, i.e. red, green, and yellow.

The hardware configuration for the assignment is shown in the following diagram. In addition to the dot matrix, it includes a serial-input latched source driver and 2 serial-input latched sink drivers. The connection with Coldfire processor is via SPI interface for sending serial data to the drivers and two GPIO pins (DTIN1 and DTIN2) for controlling output enable and load functions.

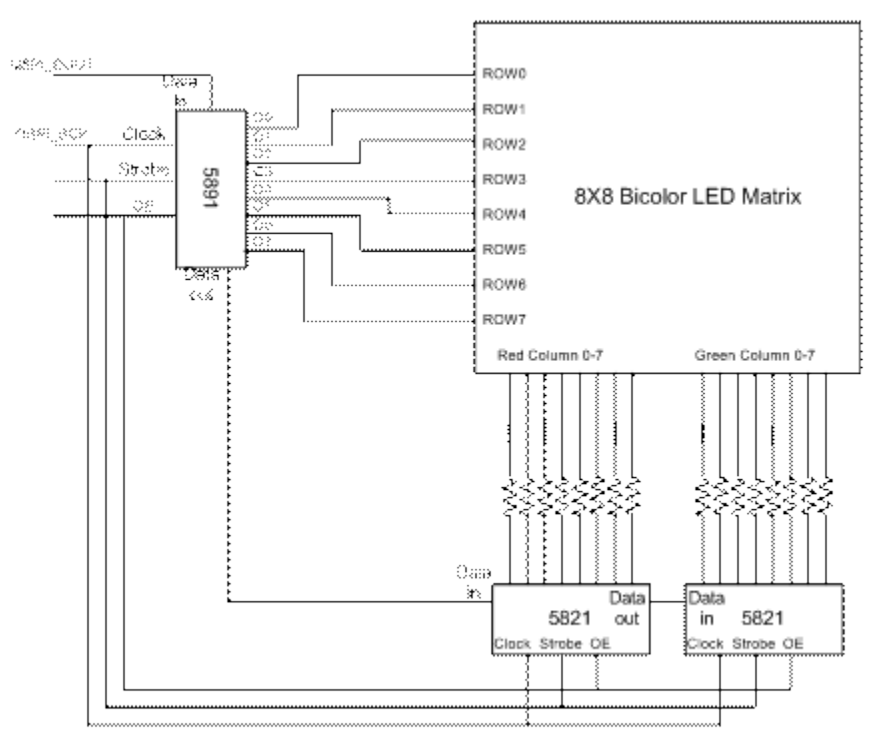

Your program needs to display multiple sequences of patterns on the LED matrix. Here is an example definition for sequences of patters:

```
typedef struct 
{
         uint8 red[8]; // 8 bytes (64 bits) for 64 red leds
         uint8 green[8] // 8 bytes (64 bits) for 64 green leds
} PATTERN;
int No_Seq = 3;
int seq_length[ ] = {1, 2, 2} // length of the sequences
int duration [ ]= {20, 10, 10, 5, 5 }; // define the display duration for each pattern
PATTERN seq [ ] = {……}; // define 3 sequences and each may have 2 patterns
```
The example shows there are 3 sequences of patterns. It then declares the length of the sequence and the display duration for each pattern (assuming the unit is 0.1s). Note that there are a total 5 patters in the 3 sequences and the display durations in duration[ ] are listed sequentially according to the orders of sequences and patterns. Finally, it declares the patterns for the sequences.

When your program starts to run, the LED matrix should show the  $1<sup>st</sup>$  sequence. Upon a SW1 interrupt, the display switches to the next sequence and wraps around when finishing all sequences. To display a sequence, the list of patters are shown repeatedly and each pattern is displayed for the specific duration.

An example of the animation you can display is the crosswalk sign in the following diagram. The little red guy standing still signals no crosswalk. The two green dot matrices can be displayed alternately to show the motion of walking. Also, you can turn on both LEDs in the dot matrices and display in a fast pace to signal that pedestrians must walk fast. Thus, there are 3 sequences of length 1, 2 and 2, respectively, to illustrate the crosswalk signs of red, green, and yellow lights.

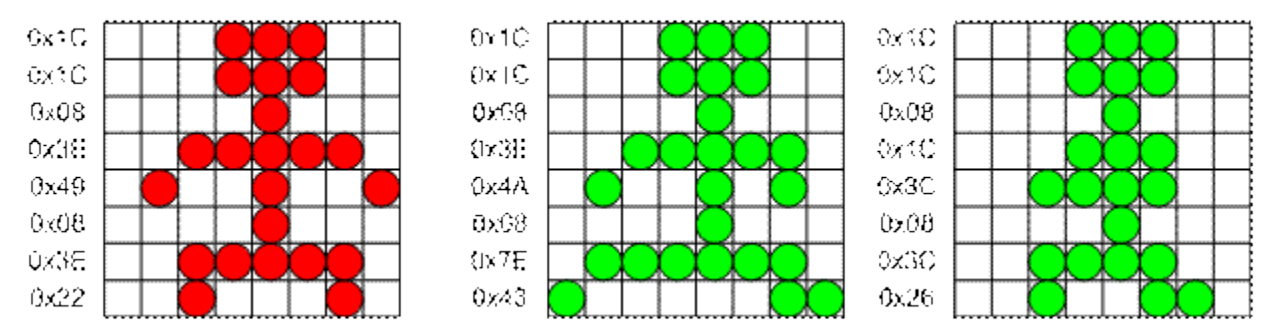

Your project, named "led display", should be built for "console debug" target and the system clock should be initialized to 80MHz. The project should consist of a main.c program and additional .h and .c files. You can use several existing routines from 5211DEMO stationary files, including clock pll (to initialize clock), mcf5xxx irq enable (to enable interrupts), and mcf5xxx set handler (to set an interrupt handler), etc.